УДК 621.3

# **ОЦЕНКА ВОЗМОЖНОСТИ ПРИМЕНЕНИЯ ИМИТАЦИОННОГО МОДЕЛИРОВАНИЯ ДЛЯ ИЗМЕРЕНИЯ СОПРОТИВЛЕНИЯ ЗАЗЕМЛЯЮЩЕГО УСТРОЙСТВА ЭЛЕКТРИЧЕСКОЙ ПОДСТАНЦИИ**

**1,2Морозов И.Н., 3 Маркова Е.Д.**

*1 ФГБОУ ВО «Мурманский арктический государственный университет», Мурманск, e-mail: moroz.84@mail.ru; 2 Центр физико-технических проблем энергетики Севера ФГБУН Кольского научного центра Российской академии наук, Апатиты; 3 ФГАОУ ВО «Мурманский государственный технический университет», Мурманск, e-mail: markovaed@mstu.edu.ru*

В статье предложены результаты оценки возможности применения имитационного моделирования для измерения сопротивления заземляющего устройства электрической подстанции. Для определения сопротивления предложен подход, основанный на измерении сопротивления заземляющего устройства с использованием имитационных моделей программного комплекса Scilab. В качестве исследуемого контура заземляющего устройства был выбран контур заземления подстанции ПС-72 ПАО «Россети». Составлена имитационная модель измерения сопротивления заземляющего устройства электрической подстанции по методу амперметра-вольтметра. В результате было смоделировано 9 точек измерения, результаты сведены в результирующей таблице. При сравнении результатов имитационного моделирования с результатами полученных значений сопротивлений, выбранных на основе реальных измерений, можно заметить некоторую погрешность. Данная погрешность появилась из-за разницы показаний напряжения при реальных измерениях и моделированных значений. Погрешность не превысила 3%, что является достаточным условием для практического применения разработанной модели. В результате предложенной модели имитационного моделирования в среде Scilab становится возможным производить косвенные измерения сопротивления заземляющих устройств и в дальнейшем осуществлять прогноз сроков вывода из работы и осуществления плановых ремонтов, а также предусмотреть возможность расчета сопротивлений в случае модернизации структуры существующих заземляющих устройств.

**Ключевые слова: электрические сети, сопротивление заземления, имитационное моделирование, Scilab, электрические подстанции**

# **ESTIMATION OF THE POSSIBILITY OF APPLICATION OF SIMULATION MODELING FOR MEASURING THE RESISTANCE OF THE GROUNDING DEVICE OF AN ELECTRIC SUBSTATION**

**1,2Morozov I.N., 3 Markova E.D.**

 *Murmansk Arctic State University, Murmansk, e-mail: moroz.84@mail.ru; Center for Physical and Technical Problems of Energy of the North of the Federal State Budgetary Institution of Science of the Kola Scientific Center of the Russian Academy of Sciences, Apatity; Murmansk State Technical University, Murmansk, e-mail: markovaed@mstu.edu.ru*

The article proposes the results of assessing the possibility of using simulation modeling to measure the resistance of the grounding device of an electrical substation. To determine the resistance, an approach is proposed based on measuring the resistance of the grounding device using simulation models of the Scilab software package. The grounding contour of the substation PS-72 of PJSC Rosseti was chosen as the investigated circuit of the grounding device. A simulation model for measuring the resistance of the grounding device of an electrical substation using the ammeter-voltmeter method has been compiled. As a result, 9 measurement points were simulated, the results are summarized in the resulting table. When comparing the results of simulation with the results of the obtained resistance values selected on the basis of real measurements, you can notice some error. This error appeared due to the difference in voltage readings between real measurements and simulated values. The error did not exceed 3%, which is a sufficient condition for the practical application of the developed model. As a result of the proposed simulation model in the Scilab environment, it becomes possible to make indirect measurements of the resistance of grounding devices and, in the future, to predict the timing of decommissioning and implementation of scheduled repairs, as well as to provide for the possibility of calculating resistances in case of modernization of the structure of existing grounding devices.

**Keywords: electrical networks, grounding device resistance, simulation, Scilab, electrical substations**

В настоящее время задача измерения сопротивления заземляющих устройств становится все более актуальной. Эта за-

висимость вытекает из фактора износа в статье предложен подход, основанный электрических аппаратов и устройств, в том числе с их естественным старением [1–3]. Для определения сопротивления

на измерении сопротивления заземляющего устройства [4-6] с использованием имитационных моделей программного комплекса Scilab. Данная программная среда содержит пакеты инструментов, которые дают возможность провести визуализацию зависимостей измерений, проводимых экспериментальным и аналитическим путем, в графическом представлении в виде 2D и 3D измерений [7-9]. Помимо вышеуказанных свойств в данном программном обеспечении имеется возможность управления параметрами графиком с нанесением на каждый из них текстовых комментариев. Также представляется возможным построение графических изображений по наперед заданным функциям с дальнейшей их корректировкой в реальном времени. Для работы с функциями и их применением удобно использовать текстовый редактор SciNotes с дальнейшей выгрузкой в отдельные файлы и работой с ними. Каждый график, полученный при использовании программной среды Scilab выводится в виде отдельного графического окна. Удобным представляется возможность использования одного графического окна для построения нескольких функций и графиков. Помимо этого существует возможность разбития определенных областей функций и отдельной работы с ними. В каждой области функций также возможно построение отдельных зависимостей и наложение их друг на друга. Имитационное моделирование позволяет проводить косвенные оценки измерений необходимых параметров с использованием различных программных сред [10-12]. В свою очередь, данное свойство программного обеспечения дает преимущество над конкурентными программными продуктами.

Наиболее значимыми и ключевыми признаками, по которым можно измерить сопротивление заземляющего устройства электрической подстанции, являются:

- соответствие модели реальной схеме;

- измерение по методу амперметравольтметра;

- признак немонотонности кривой сопротивления;

- достоверность результатов анализа.

Наиболее часто применяется метод двухсерийных измерений при расстоянии от подстанции до токового электрода, равном двукратной и трехкратной величине большего линейного размера заземляющего устройства  $r_{3r} = 2 \cdot \overline{A}$  и  $r_{3r} = 3 \cdot \overline{A}$ , где  $r_{\gamma_{\rm T}}$  – расстояние от подстанции до токового электрода, Д - наибольший линейный размер заземлителя. Кривые отображают на графике.

Для приборов, с помощью которых производились измерения, были предъявлены технические требования: они должны обладать должным уровнем помехозащищенности и обладать необходимыми свойствами по электромагнитной совместимости. В работе для определения сопротивления заземляющего устройства предложена схема амперметра-вольтметра, так как измерения производятся напряжения на заземлении и тока, стекающего в землю.

## Методика измерений

В качестве исследуемого контура заземляющего устройства был выбран контур заземления подстанции ПС-72 ПАО «Россети». Для измерения параметров заземления был выбран трехпредельный измеритель заземления МС-08. На рис. 1 приведена схема измерения сопротивления растеканию одиночных вертикальных заземлителей. В результате измерений была выявлена зависимость от расстояния между электродами. Результаты выявленной зависимости сведены в табл. 1.

При проведении экспериментальных измерений была построена зависимость измеренного сопротивления заземляющего устройства от положения потенциального электрода, представленная на рис. 2.

Во время проведения измерений были приняты некоторые условия:

- в 1,5-2 раза увеличивались расстояния до токового электрода, при условии если значения сопротивлений отличались более чем на 10%;

- для измерительной аппаратуры (в том числе трансформаторов тока) класс точности задавался не менее 2,5;

- проверялось наличие напряжения между заземлителем и потенциальным электродом при отключенном источнике измерительного тока. Данная операция производилась для исключения влияния сторонних токов на результаты измерений;

- при наличии сторонних токов выявлялись их источники с последующим возможным отключением либо компенсацией. В качестве компенсации применялись повышение измерительного напряжения и отстройка по частоте.

В ходе проведения измерений было установлено, что летом при высыхании земли или зимой при ее промерзании заземлитель имеет максимальное значение сопротивления. При проведении измерений сопротивления заземляющего устройства в другие сезоны необходимой является корректировка значений сопротивлений с учетом сезонного коэффициента сопротивления заземлителя.

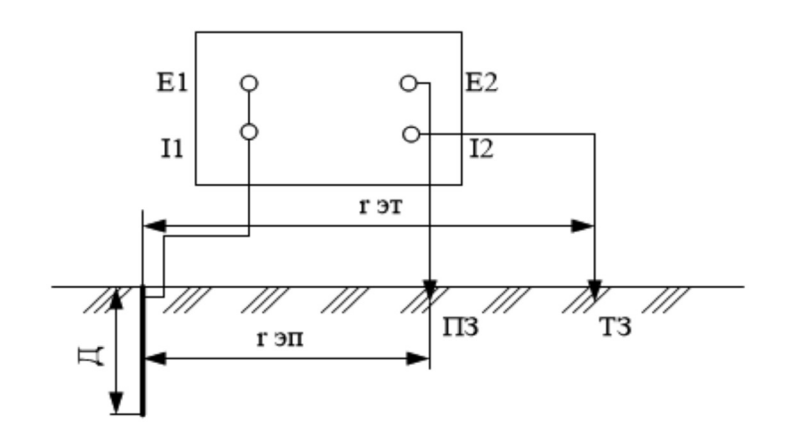

*Рис. 1. Измерение сопротивления растеканию тока одиночных вертикальных заземлителей*

- *E1 напряжение на входе заземляемого оборудования*
- *E2 напряжение на выходе заземляемого оборудования*
- *I1 ток на входе заземляемого оборудования*

*I2 – ток на выходе заземляемого оборудования*

*rЭт – расстояние от токового электрода до подстанции*

*rЭП – расстояние от потенциального электрода до подстанции*

*ПЗ – потенциальный заземлитель*

- *ТЗ токовый заземлитель*
- *Д линейный размер заземлителя (наибольший)*

## **Таблица 1**

Зависимость расстояний при измерении

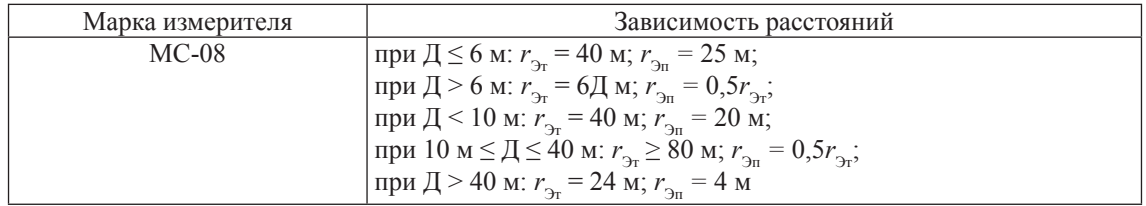

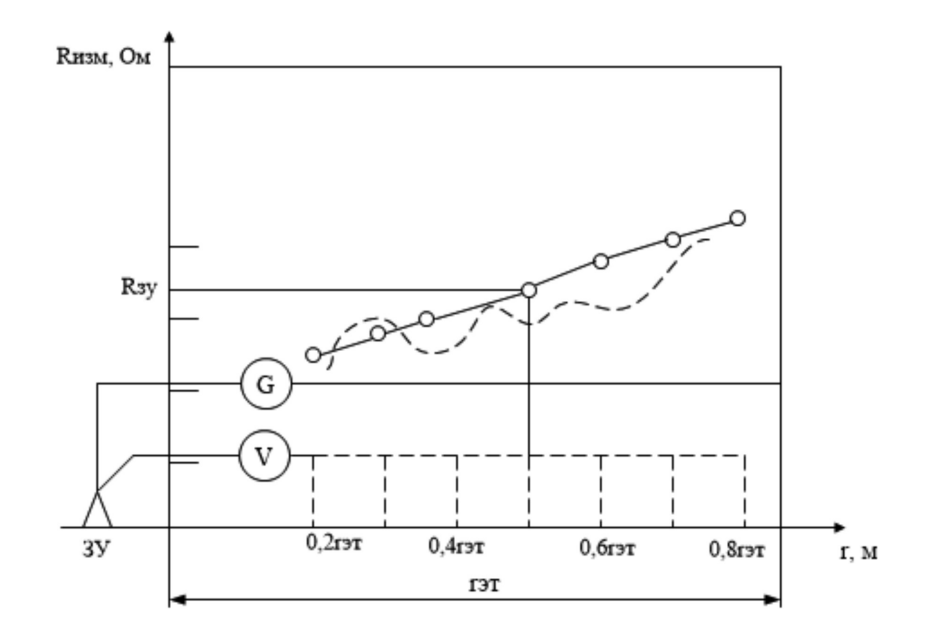

*Рис. 2. Зависимость измеренного сопротивления заземляющего устройства от положения потенциального электрода*

## Имитационное моделирование

Далее предлагается разработанная модель системы заземляющего устройства в среде Scilab, позволяющей производить такие расчеты. На рис. 3 изображена имитационная схема моделирования измерения сопротивления заземления по методу амперметра-вольтметра.

Результаты моделирования метода амперметра-вольтметра для измерения сопротивления заземления подстанции приведены в табл. 2 и на рис. 4.

Разнос электродов для измерения напряжения при имитационном моделировании было произведено с помощью ключей S1-S9, тем самым предоставив возможность перемещать электрод в место измерений. В результате было смоделировано 9 точек измерения, результаты приведены в табл. 2.

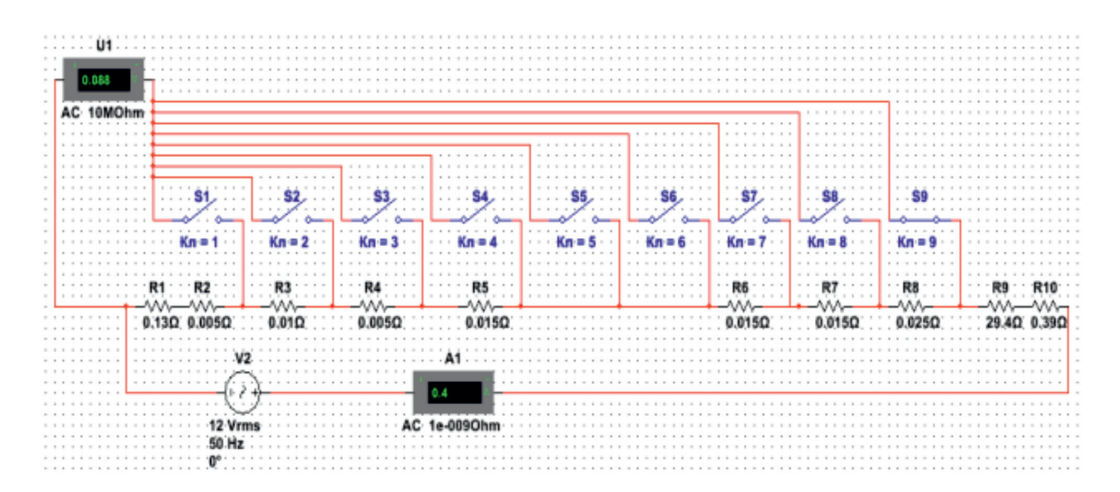

Рис. 3. Имитационная схема моделирования измерения сопротивления заземления по методу амперметра-вольтметра

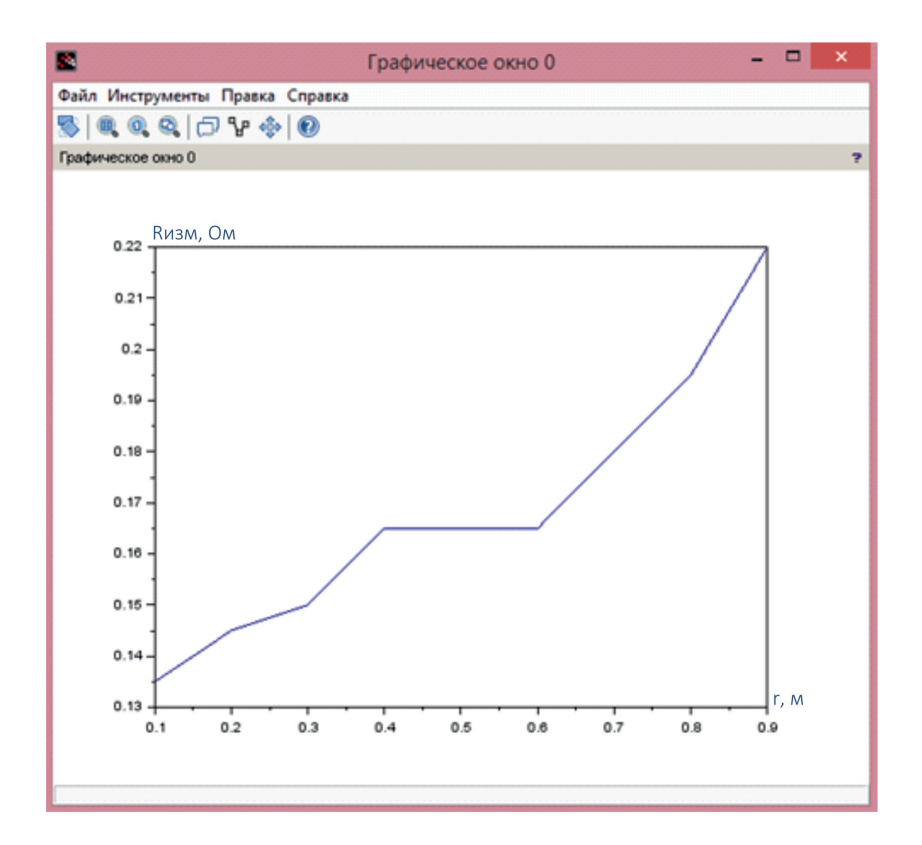

Рис. 4. Результаты моделирования метода амперметра-вольтметра для измерения сопротивления заземления подстанции

Знячения сопротивления зяземления

0.165

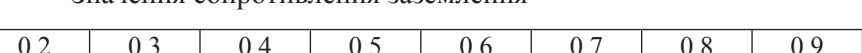

0.165

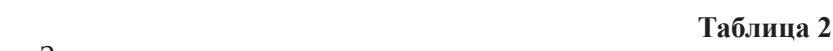

0.165

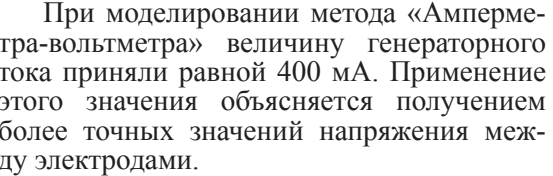

0.145

 $0.150$ 

 $0,1$ 

0.135

 $r_{\rm A}$  M

**R**изм. Ом

Результаты полученных значений сопротивления были выбраны на основе реальных измерений подстанции.

При сравнении результатов имитационного моделирования с кривой на рис. 2 можно заметить некоторую погрешность. Данная погрешность появилась из-за разницы показаний напряжения при реальных измерениях и моделированных значений. Погрешность, не превышающая 3%, является достаточным условием для практического применения. На измерения сопротивления заземляющих устройств также может оказывать влияние расположение подземных и надземных коммуникаций. В таком случае зависимость измеренного сопротивления будет отличаться от прямо пропорциональной зависимости, изображенной сплошной линией. Для примера на рис. 2 изображена штриховая линия. В данном случае целесообразно произвести повторные измерения. Для этого рекомендуется расположить токовый электрод в других направлениях от заземляющих устройств.

## Заключение

В результате предложенной модели имитационного моделирования в среде Scilab становится возможным производить косвенные измерения сопротивления заземляющих устройств и в дальнейшем осуществлять прогноз сроков вывода из работы и осуществления плановых ремонтов, а также предусмотреть возможность расчета сопротивлений в случае модернизации структуры существующих заземляющих устройств. Для более точных измерений сопротивления заземляющего устройства рекомендуется использовать различные методики измерений и производить их сопоставление. Также при проведении измерений необходимо разбивать измерения по нескольким контрольным точкам, что, в свою очередь, позволит снизить ошибку измерений, по конструкциям инженерных устройств, влияющих на протекание токов в земле. В качестве дальнейшего продолжения работы плани-

руется разработать модели, позволяющие учитывать износ заземляющих устройств  $\overline{B}$ процессе естественного старения и корректировать значение сопротивления при расчетах.

0.18

0 1 9 5

#### Список литературы

1. Христофоров Е.Н., Сакович Н.Е., Лавров В.И. Основы энергетики, энергосбережения и электробезопасности.<br>Брянск: Брянский государственный аграрный университет, 2012.319 c.

2. Липаткин В.А., Стенников Д.Е., Шишигин С.Л. Особенности проектирования заземляющего устройства электрической подстанции 110 кВ в грунте со скальным основанием // Электричество. 2011. № 8. С. 23-29.

3. CTO 56947007829.240.044-2010. Метолические указания по обеспечению электромагнитной совместимости на объектах электросетевого хозяйства. М.: ОАО «ФСК ЕЭС», 2010.

4. Шишигин С.Л. Математические модели и методы расчета заземляющих устройств // Электричество. 2010. No 1. C. 16–23.

5. Chervonchenko S.S., Brilinskiy A.S. Research of potential on the grounding device in the network with low-impendance resistive neutral grounding. IOP Conference Series: Materials Science and Engineering: The proceedings International Scientific Electric Power Conference - 2019, Saint-Petersburg, 23-24 мая 2019 года. Saint-Petersburg: IOP Publishing Ltd, 2019. P. 012057. DOI 10.1088/1757-899X/643/1/012057.

6 Xiao Y Characteristic Research of Single-Phase Grounding Fault in Small Current Grounding System based-on NHHT. International Journal of Intelligent Systems and Applications. 2016. Vol. 8. No. 12. P. 46-56. DOI 10.5815/ ijisa.2016.12.06.

7. Семенова Т.И., Загвоздкина А.В., Загвоздкин В.А. Визуализация результатов вычислений в Scilab // Информатика и кибернетика. 2018. № 4 (14). С. 5-11.

8. Ерин С.В., Николаев Ю.Л. Автоматизация инженерных расчётов с использованием пакета Scilab: Практическое пособие. М.: Русайнс, 2017. 280 с.

9. Strelkov N.O. Simulation of Radio Engineering Signals and Circuits in Scilab and Xcos. 2018 4th International Conference on Information Technologies in Engineering Education, Inforino 2018 Proceedings: 4, Moscow, 23-26 октября 2018 года. Моѕсоw, 2018. Р. 8581852. DOI: 10.1109/ INFORINO.2018.8581852.

10. Хренников А.Ю., Гринько О.В., Радин П.С. Повышение качества опенки технического состояния электрооборудования подстанций ОАО «ФСК ЕЭС» с помощью информационных инструментов // Известия высших учебных заведений. Электромеханика. 2013. № 1. С. 54-55.

11. Морозов И.Н., Кузнецов Н.М., Белова Л.А., Бороздина Е.Д. Исследование нестационарных режимов электрической полстанции напряжением 110 кв с использованием имитационного моделирования в среде МАТLAВ // Вестник Чувашского университета. 2020. № 1. С. 113-122.

12. Бебихов Ю.В., Семенов А.С., Семенова М.Н., Якушев И.А. Анализ методов моделирования технических систем в среде МАТLАВ // Моделирование, оптимизация и информационные технологии. 2019. Т. 7. № 3 (26). С. 12. DOI: 10.26102/2310-6018/2019.26.3.037.

0.22